**GISEYE Vector Converter Crack Serial Key 2022**

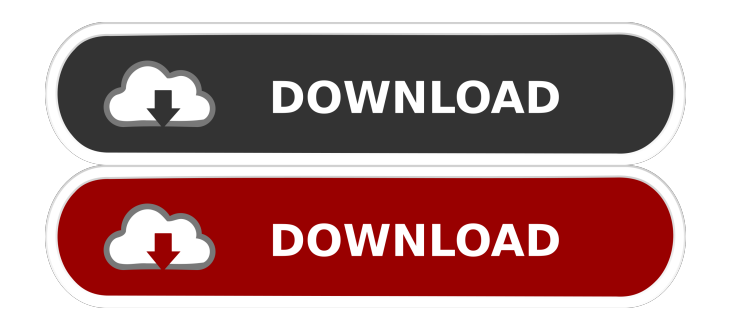

# **GISEYE Vector Converter Crack Free Download 2022 [New]**

Data conversion for any vector file.Convert CSVs, DXFs, BNA, GML, and AutoCAD files.Change data type and format.Trim part of the vector file.Cut part of the vector file.Merge and split vector files.Export files and projects in various formats. SmartPDF for Windows 32-bit version for 2015 will make it a lot easier to create PDF documents that look great on the Web and in printed publications. You can preview your PDF document right away, and even add comments and annotations. You can also combine several documents into a multipage PDF. The 5th Generation Energy Model (GEM5) has been developed with an extensive number of manual, expert and statistical methods. The GEM5 model is a complete tool to simulate building energy, environmental, and carbon emissions. The model also supports the U.S. Energy Information Administration's Sustainable Sites Initiative (SSI). The GEM5 model is now available as a free download of the GEM5 Energy Model Suite. This release includes a cost tool (GEM5/SC) and an energy tool (GEM5/S). ImageMagick 6.7.7 is a popular open source image processing tool that can do a lot of great things, including creating GIF images from photos and videos. Now you can use ImageMagick to convert your photos to PNG, JPEG, TIFF, and a variety of other image formats that are supported by Windows and Mac OS X. ImageMagick (IM) is a utility designed for the manipulation of images in a variety of formats. Whether you want to resize an image, create a watermark, insert text, make an image fill the entire page, or create a form with a label, IM can do it. IM is useful for people who work with images as it has many features and functions, and doesn't require a lot of time to learn to use. There are two functions, GISEYE Vector Converter and GISEYE Geoprocessing. In the first case you can change the format of any vector file (map) so that you can use it with other applications. In the second case you can convert a GPX file or BNA file to a GPX or GDB file. The new version of GISEYE Vector Converter 6.5 is a powerful application for changing the format and data type of

## **GISEYE Vector Converter Crack+ With Serial Key**

Beside Vector Converter, this KeyMacro is also compatible with the following fonts. Supported Formats: Format Info: DXF, DGN, BNA, GML, CSV, XDWG, AIX, PIP, PAG Supported Data Types: GEM (default) GEOMETRY (see above) PNG, JPG, TIFF, EPS, WMF Supported Scales: NTSC, PAL ========================================================================== // Version 1.1: - added colors / palettes / schemes for GEOMETRY format. You can use these, if you want. - added 16/32 bit, gray map modes - added DEFAULT button. It's a button that can change to whatever color and scheme you want (buttons - now support NAVIGATION of images. This means that you can move over the image and then zoom in or - out. - reordered license information (sample in /help/readme) - added user guide to README.txt added manual to readme.txt - added some sample images to help demonstrate how to use the program (these images are in /help/images.zip) added any PC icon (I used "surround" program in Photoshop) - bug fixed (transparent images were not read) - bug fixed (editing of.dxf files) - bug fixed (regions could not be edited) // Version 1.0: - added VECTOR (points and lines) support - added RANGE (numbers) support - added GRAYMAP (grayscale) support - added ZOOM (up/down) support - added MODE (TOGGLE) support - added STATE (TOGGLE) support added ITEMTYP (SELECT) support - added SIZE (SELECT) support - added CONFIG (ALPHA, KERNALIZE, PADDING, ROTATE) support - added NOZOOM (only zoom) support - added POLYGON (three dimensional) support - added DIRECTION (TOGGLE) support - added ROTATION (IN/OUT) support - added GEOMETRY support - added SCALES (NTSC/PAL) support - added ACTUAL USER LICENSE 77a5ca646e

# **GISEYE Vector Converter With Registration Code**

GISEYE ID Card Converter is a compact software that allows you to change the format and type of certain ID card files into various formats, such as: PDF, TIFF, GML, JPG and BMP, and so on. With the help of this program, you can also change the data type of your ID card files, so that the information contained by the card will be stored in different applications. Intuitive ID card data conversion utility with comprehensive interface As you know, card files are used for data storage in a wide variety of applications, and the information contained by them can be different. Besides, the structure of ID card files are usually different, which means you can only use certain tools to change the format and type of certain types of these files. That is why a software solution that can easily convert a whole set of different card types, and change the data type of the saved IDs, is a necessity. GISEYE ID Card Converter is a quality solution that can help you convert and change the format of certain ID card files, so that you can use them with different applications. Handy ID card manipulation tool The software enables you to process the data contained by your ID card files, such as cutting out sections, trimming any excess information and adding or removing data. With this tool, you can change the data type of certain ID card files, so that you can import and export your information in different formats, such as PDF, TIFF, GML, JPG, and so on. A reliable ID card conversion tool emphasizing on ID card files As you know, ID card files are used to store data in a wide variety of applications, and the information contained by them can be different. Besides, the structure of card files are usually different, which means you can only use certain tools to change the format and type of certain types of these files. That is why a software solution that can easily convert a whole set of different card types, and change the data type of the saved IDs, is a necessity. GISEYE ID Card Converter Description: It is a fact that any folder on your computer must be organized in a specific way, so that you can find your files and documents more easily and quickly. However, organizing your files and folders can be a huge challenge, and especially when your computer is a bit cluttered. In this case, you need a program that can help you organize your files and folders.

## **What's New in the?**

GISEYE Vector Converter is a simple and reliable vector data conversion tool. Its intuitive interface makes it simple to use and does not require advanced knowledge. It allows you to change the data type and format of certain vector files. In addition, the tool can be used to convert the data contained by these files to new formats that other GIS applications can understand. The program can process the data contained by these files and cut certain vector portions from the output file. Therefore, it can be used to create a set of files, with different new formats and data types.Topoisomerase II-targeted drugs: a review of their mechanism of action and resistance. DNA topoisomerases are responsible for maintaining genome integrity and facilitating the orderly growth and transcription of DNA. Topoisomerase II (Top II) is unique among all topoisomerases because it is the target of two generations of antimitotic chemotherapies, topotecan and amsacrine, that have been used extensively in the clinic. Many characteristics of the Top II binding site have been studied, and this knowledge has been used to aid in the design of compounds with greater potency and selectivity. It is becoming increasingly clear that each step in the catalytic cycle, from drug binding to cleavage-rejoining and relaxation, is important for drug activity. This understanding may lead to the development of novel Top II-targeted drugs with a broader spectrum of activity. com.apple.developer.networking.vpn Q: How can I count the number of objects in a.plist file with Swift? I would like to read the.plist file and show the number of objects in the file. Currently I have this code: let plistPath = Bundle.main.path(forResource: "Product", ofType: "plist") let products = NSDictionary(contentsOfFile: plistPath!) as! [String:AnyObject] But products is a dictionary and I want to know the number of objects, for example, I want to have the number of "Product" inside my.plist. I tried to use count function but it does not work. A: You can simply get the array count from your dictionary let products = NSDictionary(contentsOfFile: plistPath!) as! [String:AnyObject

# **System Requirements:**

Minimum: OS: Windows 7 CPU: 3.0 GHz multi-core processor RAM: 4 GB Memory: 4 GB Graphics: DirectX 11 DirectX: Version 11 DirectXcompatible video card with hardware transform and lighting acceleration Recommended: RAM: 8 GB Memory: 8 GB

#### Related links:

<https://asigurativiitorul.ro/2022/06/06/empu-1-2-8-8-crack-incl-product-key-free-download/> <https://chgeol.org/vb6-setup-program-with-skin-crack-download-mac-win-march-2022/> <https://apgpickups.com/wp-content/uploads/2022/06/adofer.pdf> <https://herbariovaa.org/checklists/checklist.php?clid=17591> <https://business-babes.nl/wp-content/uploads/2022/06/bellyvi.pdf> <https://mentorus.pl/wp-content/uploads/2022/06/OpenMedSpel.pdf> <https://theangelicconnections.com/g-force-1-27-55-crack-free-3264bit-latest/> <https://dragalacoaching1.com/moneybox-3-0-5-28-crack-free-download/> [https://uranai-cafe.jp/wp-content/uploads/2022/06/FacetimeMac\\_App\\_Store\\_Icon\\_Pack.pdf](https://uranai-cafe.jp/wp-content/uploads/2022/06/FacetimeMac_App_Store_Icon_Pack.pdf) <https://luxesalon.ie/2022/06/06/new-beginnings-crack-with-license-code-free-download-mac-win/>